# **Acclaro Office**

### **Mitglieder Bayerische Ingenieurekammer-Bau Bestellfax an 05564 2003 49**

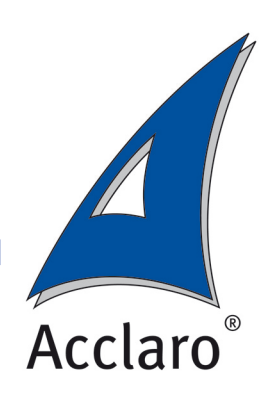

Ich bin Mitglied der Bayerischen Ingenieurekammer-Bau und bestelle hiermit verbindlich "Acclaro Office" bei der Rossmayer Consulting.

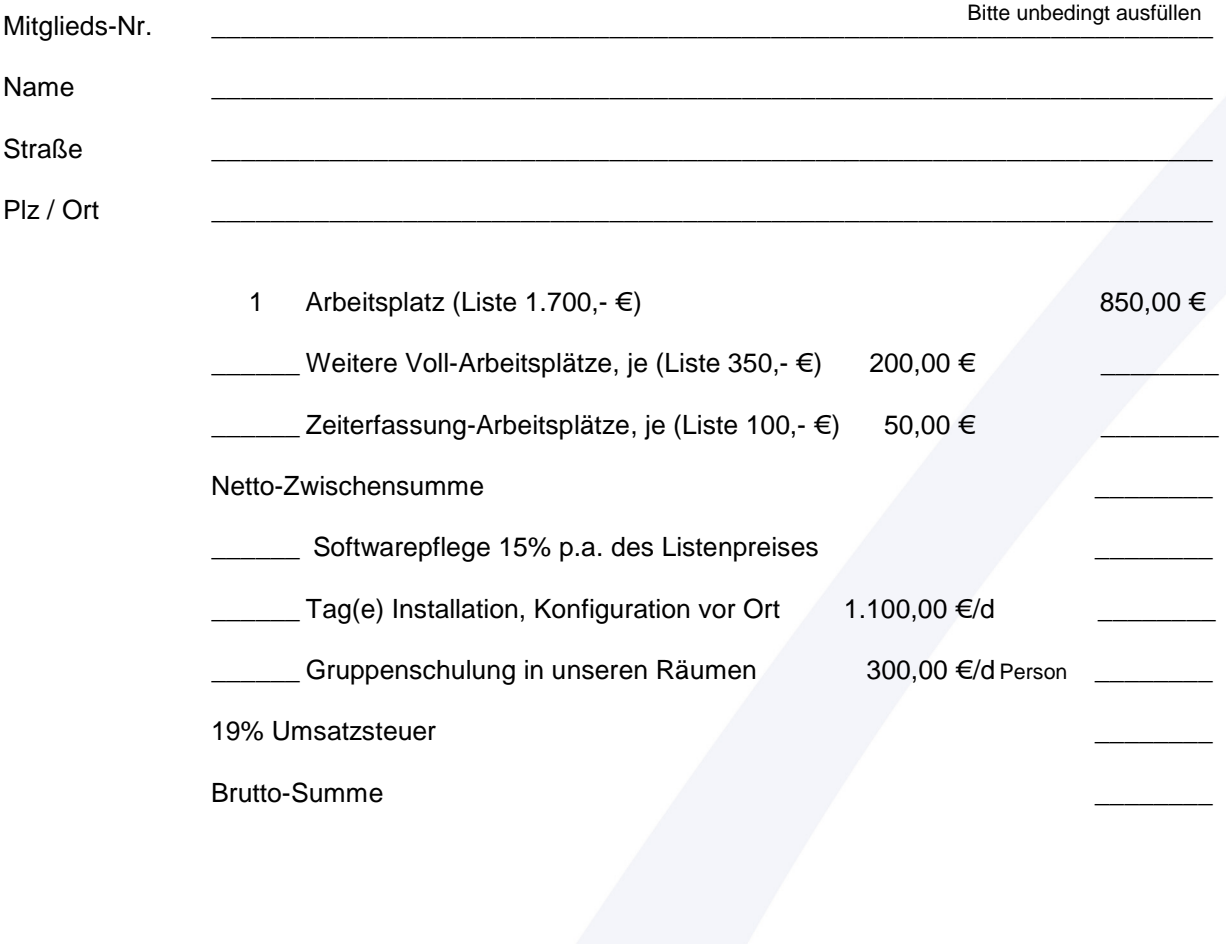

Unterschrift \_\_\_\_\_\_\_\_\_\_\_\_\_\_\_\_\_\_\_\_\_\_\_\_\_\_\_\_\_\_\_\_\_\_\_\_\_\_\_\_\_\_\_\_\_\_\_\_\_\_\_\_\_\_\_\_\_\_\_\_\_\_\_\_\_\_\_\_

Acclaro Office ist mit den Modulen der regulären Preisliste beliebig erweiterbar. Die Preisliste senden wir Ihnen bei Bedarf gern zu.

Alle Preise freibleibend und zzgl. der gesetzlichen Mehrwertsteuer . Es gelten unsere Allgemeinen Geschäftsbedingungen

Rossmayer Consulting Wilhelmstrasse 14 37586 Dassel

Telefon 0 55 64 - 20 03 40<br>Telefax 0 55 64 - 20 03 49 Telefax 0 55 64 - 20 03 49<br>E-Mail info@Acclaro.de info@Acclaro.de

Stand 01.01.2011

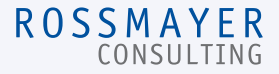

## **Acclaro Office**

### **Beschreibung**

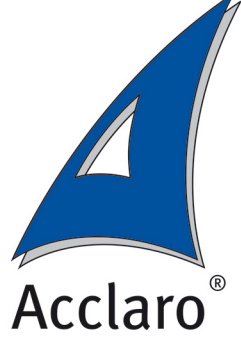

#### **Grundpaket**

Herz und Kontrollsystem von Acclaro. Hier laufen alle Ihre Informationen zusammen und werden Ihnen auch wieder zur Verfügung gestellt. Das Grundpaket stellt im für den Anwender sichtbaren Bereich die Acclaro Benutzeroberfläche zur Verfügung und ist der unsichtbare Helfer im Hintergrund wenn es z.B. um die Verbindung zur Datenbank oder die Darstellung von Berichten geht. Adressverwaltung mit Ansprechpartnern, Standorten und Abteilungen, Gruppierung und Klassifizierung der Kontakte, kaufm. Informationen, Aufgabenzuordnung in Verbindung mit dem Modul Aufgaben und v.m. Termin- und Aufgaben-Kalender, Zuordnung von beliebigen externen beteiligten Personen zu den Aufgaben, hieraus lassen sich dann z.B. Serienbriefe für den Versand von Protokollen und Einladungen generieren. Wiedervorlagen und Delegierung an Mitarbeiter. Notizen mit Erfassungsvermerk von/am. Ordnen Sie Aufgaben z.B. den Kontakten oder den Projekten zu. Mit den Stammdaten verwalten Sie Ihr Unternehmen und Ihre Mitarbeiter mit allen zugehörigen Informationen wie Tätigkeitsgruppen, Verrechnungssätze, Arbeitszeitmodelle, Währungen u.v.m..

#### **Projekte**

Projektinformationen wie Auftraggeber, Auftragnehmer Projektleiter etc. Projektspezifische Verrechnungssätze, Zusatzinformationen, Projektbeteiligte und Aufgabenzuordnung in Verbindung mit dem Modul Aufgaben.

#### **Verträge**

Hinterlegen Sie Ihr Leistungsspektrum als eigene "Artikel" oder greifen Sie auf die mitgelieferten Artikel (z.B. die gesamte HOAI) bei der Erstellung Ihrer Angebote zu. Nutzen Sie Vorlagen zum schnellen Erzeugen von standardisierten Angeboten. Wandeln Sie Angebote in Aufträge. Lassen Sie die Unterlagen durch den Reportgenerator direkt ausdrucken oder an z.B. Winword übertragen. Erfassen Sie Subunternehmerverträge und sonstige Leistungen.

#### **Controlling**

Erstellen Sie Zahlungspläne für jeden Vertrag, rechnen Sie Ihre Leistungen in Stundenlohn-, Abschlags-, Einzel-, Schluss- usw. Rechnungen ab, erfassen Sie die Zahlungseingänge und behalten die Zahlungsziele im Auge oder Mahnen Sie Ihre Kunden. Planen Sie den Einsatz Ihrer Mitarbeiter, budgetieren Sie Leistungen und Arbeitspakete. Und vieles mehr.

#### **Zeiterfassung**

Erfassen Sie die Arbeitszeit mit "Stechuhrfunktionalität" und dokumentieren Sie die Tagesarbeitszeit durch Zuordnung zu den betreffenden Projekten und Arbeitspaketen. Erfassen Sie Ihre Fahrten z.B. zu Baustellen in der Reisekostenabrechnung.

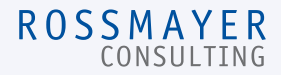